# **brazino777 é confiável ~ Usando uma VPN com bet365**

**Autor: symphonyinn.com Palavras-chave: brazino777 é confiável**

## **brazino777 é confiável**

Vous cherchez le meilleur site de paris sportifs au Congo Brazzaville ? Ne cherchez plus ! 1xBet est là pour vous offrir une expérience de pari inégalée, avec des cotes exceptionnelles, une variété de marchés et des bonus incroyables. Mais comment profiter de tout cela ? C'est simple : **téléchargez l'application 1xBet !**

### **Pourquoi télécharger l'application 1xBet ?**

- **Accès instantané:** Profitez de vos paris préférés où que vous soyez, à tout moment.
- **Cotes exceptionnelles:** Ne manquez aucune occasion de gagner avec les meilleures cotes du marché.
- **· Variété de marchés:** Pariez sur une multitude de sports, de ligues et d'événements.
- **Bonus et promotions:** Profitez d'offres exclusives et de bonus alléchants.
- **Interface conviviale:** Navigation facile et intuitive pour une expérience de pari fluide.
- **Paiements sécurisés:** Effectuez des dépôts et des retraits en toute sécurité.

### **Comment télécharger l'application 1xBet ?**

C'est très simple ! Suivez ces étapes :

- 1. **Visitez le site web officiel de 1xBet:** [codigo bonus cassino betano](/codigo-bonus-cassino-betano-2024-07-20-id-20073.pdf)
- 2. **Cliquez sur le bouton "Télécharger"** pour Android ou iOS.
- 3. **Suivez les instructions à l'écran** pour installer l'application.
- 4. **Connectez-vous à votre compte** ou créez-en un nouveau.
- 5. **Commencez à parier !**

### **Voici quelques conseils pour télécharger et installer l'application 1xBet:**

- **Vérifiez que votre appareil est compatible:** L'application 1xBet est disponible pour les appareils Android et iOS.
- **Autorisez les installations à partir de sources inconnues:** Vous devrez peut-être autoriser l'installation d'applications à partir de sources inconnues dans les paramètres de votre appareil.
- **Téléchargez l'application à partir du site web officiel:** Ne téléchargez pas l'application à partir de sources tierces, car cela pourrait être dangereux.

### **Profitez de l'application 1xBet dès aujourd'hui !**

**Téléchargez l'application 1xBet et rejoignez la communauté des parieurs !** Profitez des meilleures cotes, des bonus exclusifs et d'une expérience de pari inégalée.

#### **N'attendez plus, téléchargez l'application 1xBet dès maintenant ! Voici quelques bonus et promotions disponibles sur 1xBet:**

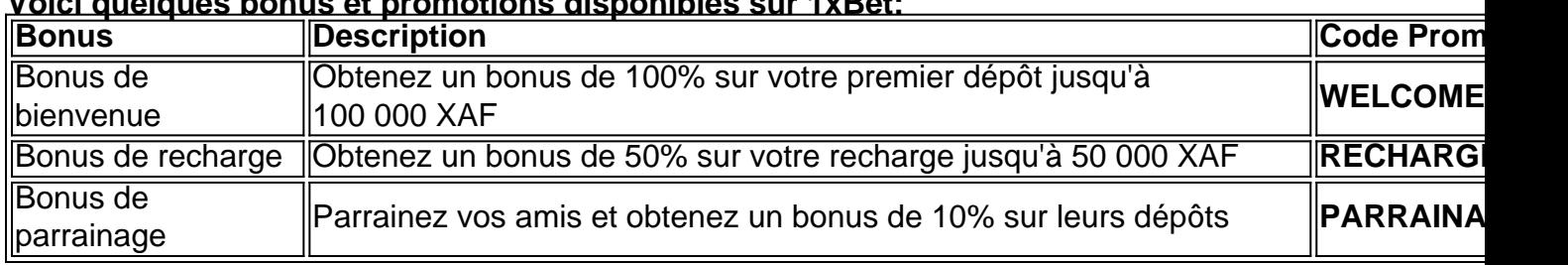

**N'oubliez pas de saisir le code promo** WELCOME100 **lors de votre inscription pour bénéficier de votre bonus de bienvenue !**

**Téléchargez l'application 1xBet dès aujourd'hui et commencez à gagner !**

#### **[bete esporte](/article/bete-esporte-2024-07-20-id-11197.htm)**

**Remarque:** Les informations fournies dans cet article sont à titre informatif uniquement. Les termes et conditions des bonus et promotions peuvent varier. Veuillez consulter le site web officiel de 1xBet pour plus d'informations.

## **Partilha de casos**

### Tudo sobre o APK do 1xBet: Instalação e Jogos Online no Congo Brazzaville - Um Passo-a-Passo Detalhado!

Olá, amigos de apostas online em brazino777 é confiável todo o mundo! Hoje vamos mergulhar na experiência empolgante do APK do 1xBet para Android e iOS, disponível também no Congo Brazzaville. Você está pronto para jogar seus paris esportivos favoritos com facilidade? Então, siga este guia passo-a-passo para instalar o aplicativo 1xBet em brazino777 é confiável seu dispositivo e começar a apostar como um profissional!

Como Tlcharger o APK do 1xbet no Android: Uma Jornada Fácil até Ouro!

- 1. Acesse o site oficial do 1XBet e navegue para a seção de downloads, onde encontrará as opções para Android e iOS (você pode escolher qualquer uma delas).
- 2. Selecione "Tlcharger" e comece a jornada rumo ao seu app!
- 3. Após o término do download, você precisa habilitar arquivos APK de terceiros na configurações do Android (essa é uma das poucas vezebrincos que os usuários devem executar).
- 4. Siga as instruções para instalar o aplicativo e inicie seu primeiro jogo online em brazino777 é confiável território congolês!

 Vantagens do APK do 1XBet no Congo Brazzaville: Onde as Apostas se Transformam em brazino777 é confiável Triunfos!

- Amplo leque de esportes para apostar, incluindo futebol e basquete (e muito mais)!
- Ótimos preços de aposta com cotações competitivas.
- Diversas promoções, descontos e bônus exclusivos para jogadores fiéis!
- Fácil acesso ao site do 1XBet em brazino777 é confiável qualquer lugar que tenha Wi-Fi ou dados móveis - fique conectado com seus pares de apostas.
- Controle de suas contas, balances e apostas através da interface intuitiva do aplicativo.
- Jogue de forma responsável! O 1XBet oferece recursos para ajudá-lo a gerenciar seu jogo com sabedoria e cuidado.

 Você também pode acessar o site do 1xbet em brazino777 é confiável sua brazino777 é confiável versão móvel (1xbetapp), que oferece uma experiência semelhante à aplicação, mas para qualquer dispositivo com um navegador da Web!

Agora você sabe tudo sobre como obter o APK do este embutido 1XBet e começar a apostar na gente talentoso de todo o mundo. Jogue responsavelmente, divirta-se e não se esqueça de trazer um pouco da glória do Congo Brazzaville para sua brazino777 é confiável experiência online!

## **1xbetCongo #ApostasOnline #EsportesDeFuturo**

## **Expanda pontos de conhecimento**

**Cómo descargar e instalar el APK 1xbet para Android**

- 1. Descargue el archivo APK 1xbet...
- 2. Autorice la instalación de aplicaciones de origen desconocido en su teléfono...
- 3. Seleccione el archivo APK 1xbet en su dispositivo...
- 4. Haga clic en el botón de instalación...
- 5. Su aplicación está lista para usar.

## **Cómo descargar 1xBet APK en Android**

- 1. Visite nuestro sitio web oficial 1xBet y navegue hasta la sección de descarga...
- 2. Seleccione la opción de descarga para Android...
- 3. Descargue el archivo APK directamente en su dispositivo...

## **Cómo instalar la aplicación Android**

- 1. Haga clic en "Descargar" para comenzar...
- 2. Abra la sección "Instalar aplicaciones desconocidas" en los Ajustes...
- 3. Autorice la instalación de aplicaciones de origen desconocido...
- 4. Seleccione el archivo de la aplicación descargada...
- 5. Haga clic en "Instalar"...

## **Cómo registrarse en 1xBet**

Visite la página de inicio de 1xBet a través de su navegador o aplicación móvil. Seleccione la opción "Inscripción en un clic" visible en la página. Indique su país de residencia y la divisa preferida para las transacciones. Ingrese la cantidad mínima de información requerida, como su nombre y dirección de correo electrónico, si se solicita.

## **comentário do comentarista**

### **Administrador do Sítio:**

Olá e bem-vindo ao nosso site, hoje estou compartilhando com você um artigo interessante sobre o 1xBet Congo Brazzaville. Esta é uma plataforma de apostas esportivas que oferece cobranças exclusivas e promoções para jogadores em brazino777 é confiável todo o país.

O conteúdo deste artigo fornece informações detalhadas sobre os benefícios do uso da aplicação 1xBet, incluindo acesso instantâneo às apostas preferidas, cobranças excepcionais e uma variedade de mercados disponíveis. Além disso, o artigo destaca as medidas de segurança que são tomadas para garantir transações seguras, bem como os prêmios atraentes oferecidos aos usuaders.

No entanto, acredito que poderia ter sido beneficial acrescentar mais informações sobre o processo de verificação do ID e as opções de pagamento disponíveis na plataforma. Isso ajudaria os jogadores novatos a se sentirem confortáveis com seus dados pessoais no aplicativo, bem como em brazino777 é confiável relação às formas seguras para gerenciar suas finanças dentro do app.

Para quem está interessado em brazino777 é confiável começar a apostar na plataforma 1xBet, o artigo fornece instruções simples e fáceis de seguir sobre como baixar e instalar a aplicação em brazino777 é confiável dispositivos Android ou iOS. Também é importante ressaltar que as ofertas disponíveis no site podem mudar com frequência para atrair novos clientes, portanto, os usuários devem se manter informados sobre quaisquer alterações de promoção ao longo do tempo. Em conclusão, o artigo é útil e bem estruturado, fornecendo aos leitores uma boa introdução ao 1xBet Congo Brazzaville. No entanto, recomendaria incluir mais informações sobre a segurança de dados do usuário e opções de pagamento para melhorar ainda mais o conteúdo do artigo. **Avaliação: 7/10**

### **Informações do documento:**

Autor: symphonyinn.com Assunto: brazino777 é confiável Palavras-chave: **brazino777 é confiável** Data de lançamento de: 2024-07-20 12:24

### **Referências Bibliográficas:**

- 1. [toro 7 slot](/toro-7-slot-2024-07-20-id-47745.pdf)
- 2. <u>[blackjack nomes alternativos](/br/blackjack-nomes-alternativos-2024-07-20-id-13011.pdf)</u>
- 3. <u>[roleta número](/roleta-n�mero-2024-07-20-id-42396.shtml)</u>
- 4. [copa bet apostas esportivas](https://www.dimen.com.br/aid-article/copa-bet-apostas-esportivas-2024-07-20-id-22543.htm)